## **Property group toolbar**

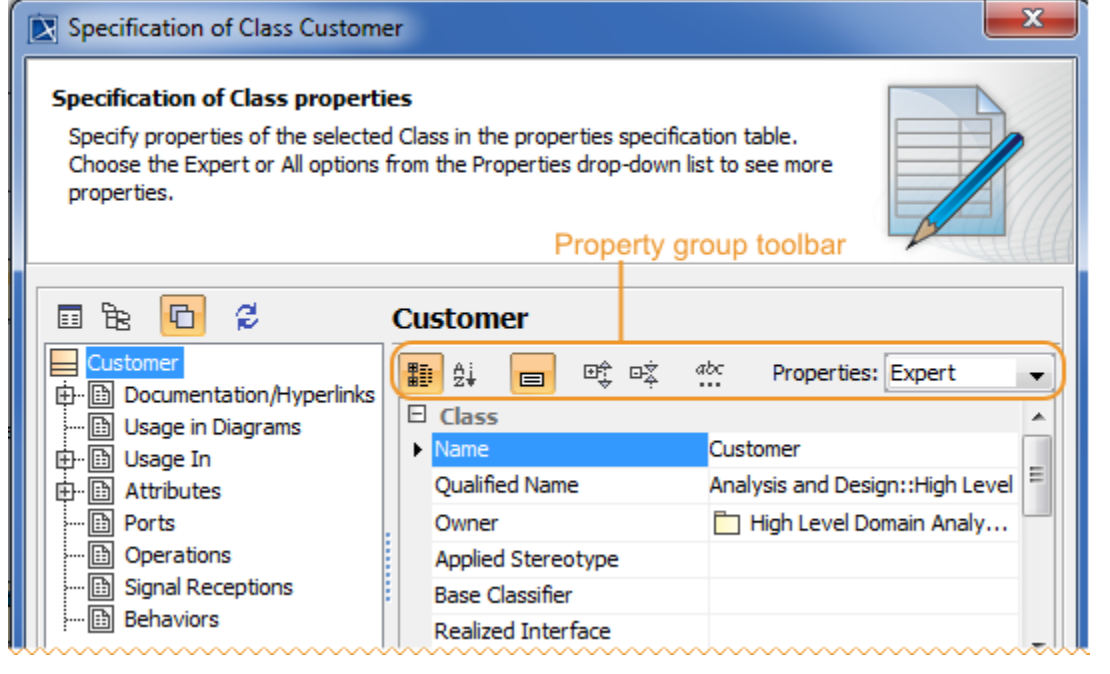

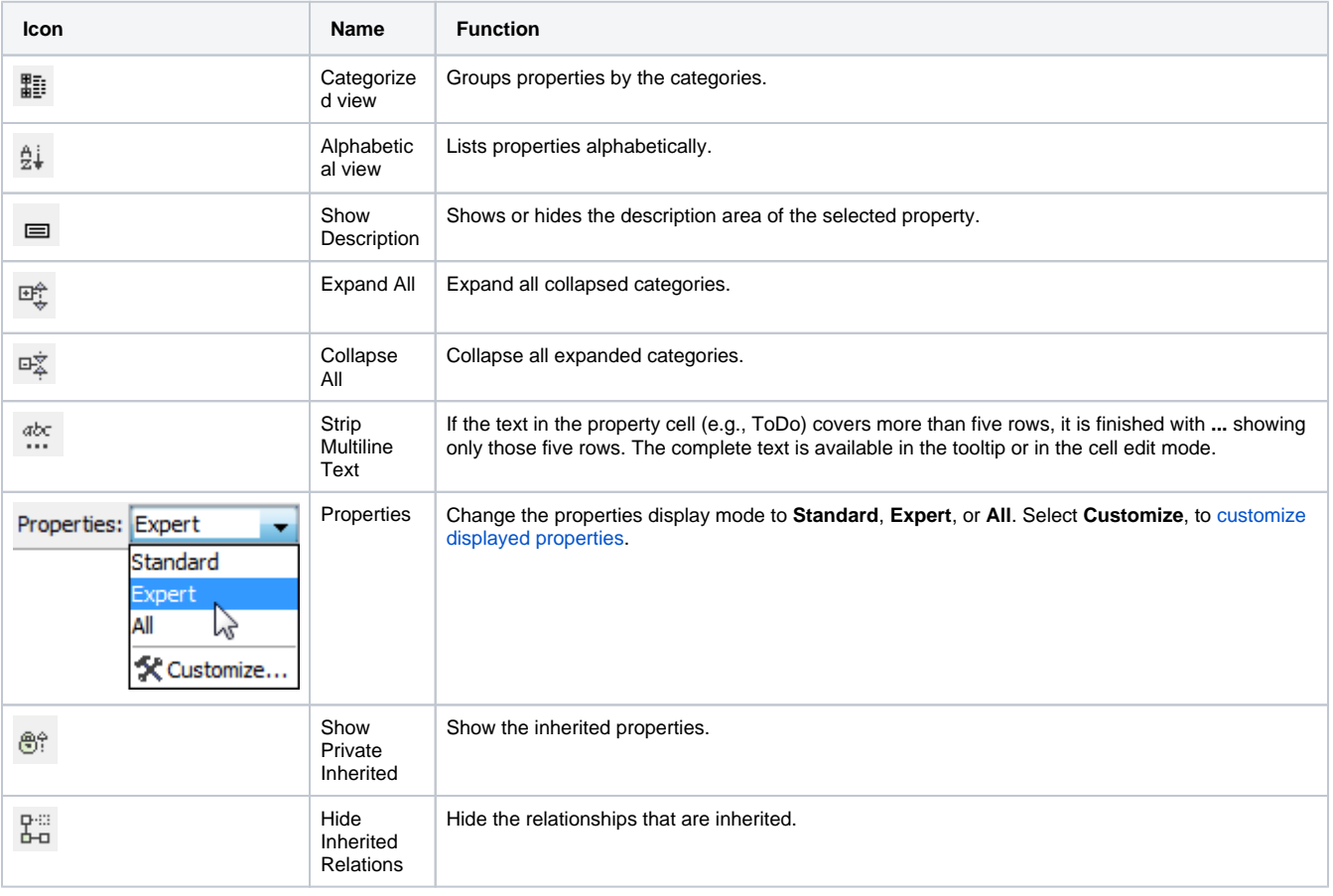

The toolbar configuration can vary according to the selected property group.

## **Related pages**

**日** Unknown macro: 'list-children'